Finding the correct WebTable:

I am stuck on how to find the currently open table in the following screen:

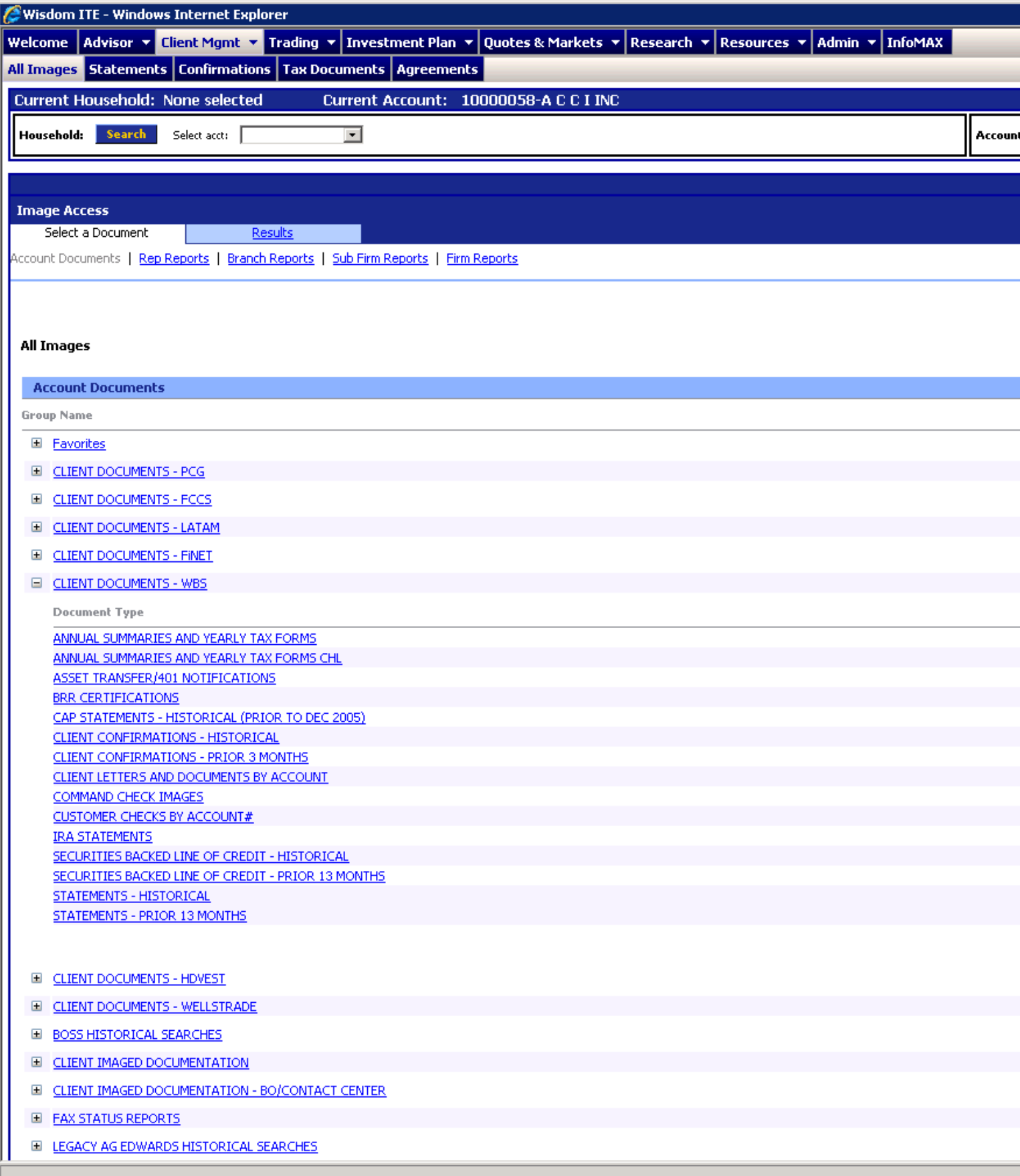

As you open each of the Document Type links (ie [CLIENT DOCUMENTS -](javascript:ShowGrid(1,14);) PCG) a new set of report links open. Each Document Type could repeat names and even though the other Report Links disappear, QTP can find them.

I need to be able to find and set the table to the currently visible table.

I was using the code (table name incremented by 2)

For  $GrC = 1$  to  $N$ 

NumGr = GrC+2

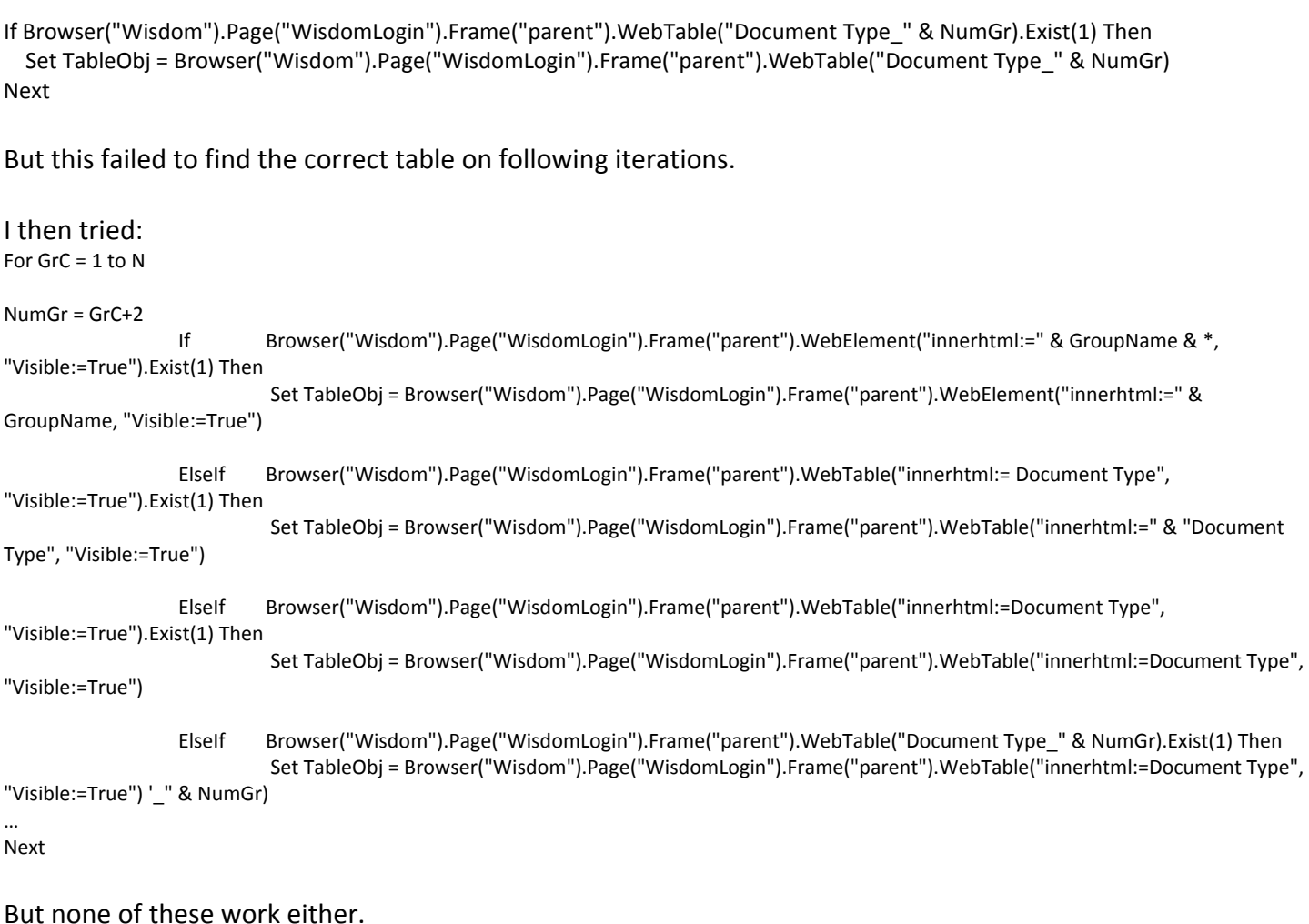

Do you have a solution?

## OSpy below

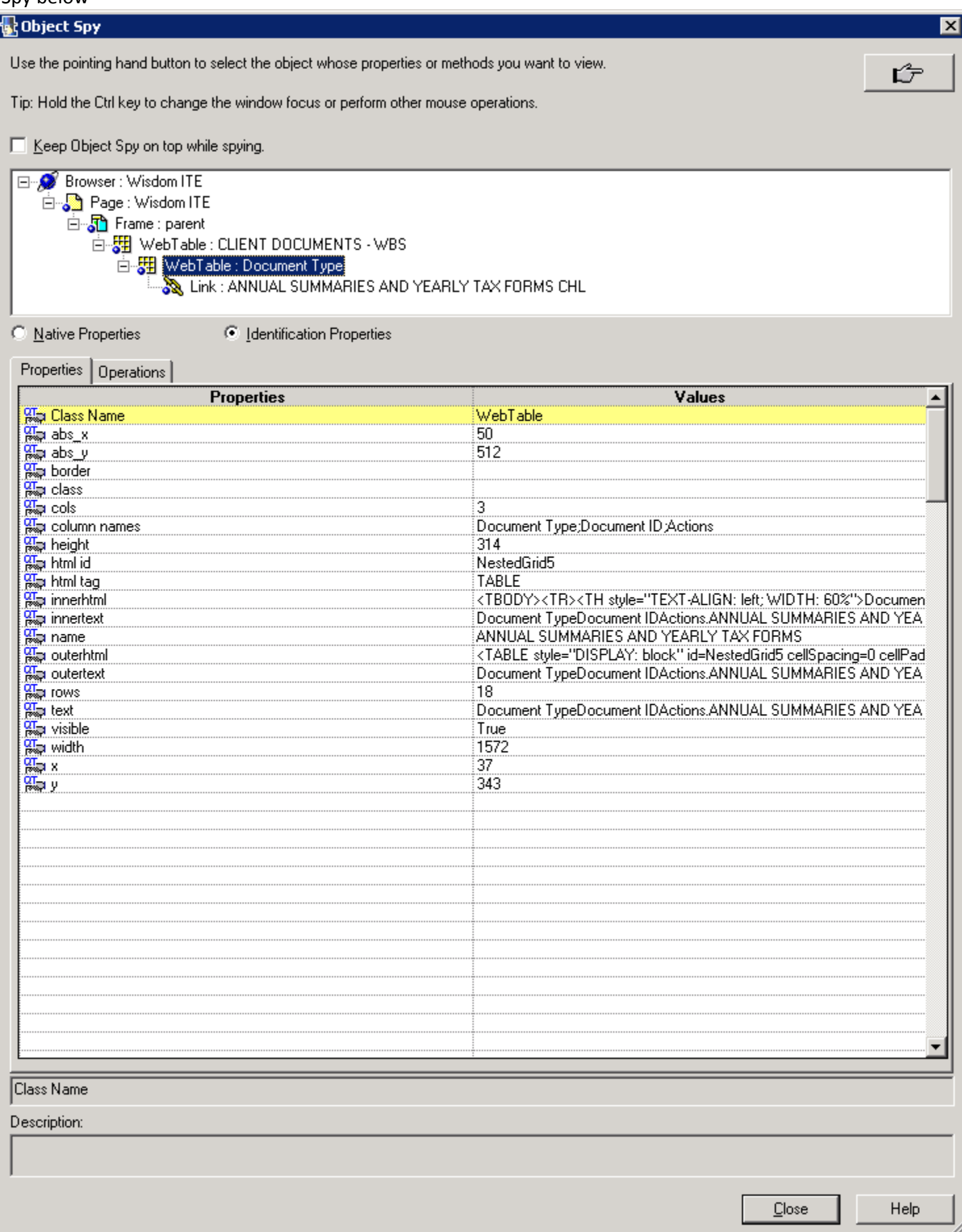